УДК 658

# **ПРОГНОЗУВАННЯ ОБСЯГІВ РЕАЛІЗАЦІЇ ЯКІСНОЇ ПРОДУКЦІЇ: ПРАКТИЧНИЙ АСПЕКТ**

## **Завойських Ю.А.**

## **FORECASTING OF SALES VOLUMES OF QUALITY PRODUCTS: THE PRACTICAL ASPECT**

**Zavoisky Y.А.** 

*У статті подано результати органолептичної оцінки якості питної води різних конкурентів. Визначено динаміку обсягів продукції та лінію тренду. За допомогою трендової моделі здійснено прогнозування обсягів реалізації якісної продукції – питної води.* 

*Ключові слова: прогноз, якість продукції, оцінка, обсяги реалізації.* 

**Постановка проблеми**. В умовах розвитку ринкової економіки в Україні, посилення конкуренції, не виробництво визначає обсяг продажу продукції, а навпаки, можливий обсяг продажу є основою розробки виробничої програми. Підприємство може виготовляти лише ту продукцію і в такому обсязі, яку воно може реально реалізувати. Тому аналізу та прогнозування обсягів реалізації продукції на вітчизняних підприємствах приділяється першочергова увага. Досягнення високого рівня управління підприємством та планування його розвитку в складних умовах ринку потребує використання економікоматематичних методів, у тому числі і методів прогнозування.

**Аналіз останніх досліджень.** Питання прогнозування та його методів досліджують багато відомих вчених-економістів. Поняття і види прогнозів, на базі яких здійснюється макроекономічне планування, головні елементи методології прогнозування розглядає Г. С. Домарадзька, економічну сутність, функції прогнозування вивчає у своїх роботах С. В. Глівенко, детально описує основні методи економічного прогнозування Б. Є. Грабовецький, принципи та основні напрямки прогнозування в умовах ринку розглядає у своїх роботах В.Г.Воронкова [1-4]. Проте практичне використання методів прогнозування завжди викликає питання щодо вдалості використання того, чи іншого методу.

**Метою статті є** розробка прогнозу обсягів реалізації якісної продукції за допомогою економікоматематичних методів.

**Результати.** ПрАТ «ІДС Аква Сервіс» існує з 1995 року і позиціонує себе як постачальник високоякісних мінеральних бутильованих вод. Місце розташування: вул. Геологів, 12<sup>ª</sup>, м. Моршин, Львівська обл. Основним видом діяльності підприємства є неспеціалізована оптова торгівля продуктами харчування, напоями і тютюновими виробами. ПрАТ «ІДС Аква Сервіс» входить до складу компанії IDS Group Ukraine, яка спеціалізується на випуску природної мінеральної води ТМ «Моршинська» та «Миргородська» і є частиною міжнародної компанії IDS Borjomi International. Компанія IDS Group Ukraine – провідний національний виробник, експерт в питаннях якості природних мінеральних вод, завдяки продукції, яка добувається виключно в екологічно чистих заповідних регіонах України та проходить 8 етапів контролю якості, є еталоном якості за найвищими міжнародними стандартами, зокрема європейським стандартом НАССР ISO 22000. Високий рівень сервісу і більше, ніж 1000000 задоволених клієнтів по всій Україні. ПрАТ «ІДС Аква Сервіс» працює з 1996 року, і починало свою діяльність як ВАТ «Нова» – виробник мінеральної води під торговою маркою (ТМ) «Моршинська». У 2004 році у результаті об'єднання великих українських виробників мінеральних вод та їх дистриб'юторів – Моршинського заводу мінеральних вод «ОСКАР», Миргородського заводу мінеральних вод, Трускавецького заводу мінеральних вод, ЗАТ «Індустріальні та дистрибуційні системи» і ВАТ «Нова», була утворена компанія IDS Group Ukraine. З 2005 року після партнерського об'єднання з IDS Group Ukraine ВАТ «Нова» почало спеціалізуватися виключно на виробництві та доставці води в великих бутлях (18,9 л) додому та в офіси. У 2006 році підприємство стало лауреатом всеукраїнської акції «Лідер товарів і послуг України – 2006»

і національним лідером на ринку HOD (Home and Office Delivery). У 2007 році ВАТ «Нова» відкрито власний завод з розливу води в м. Моршині, Львівської обл. Як наслідок продажі компанії виросли більш ніж в 2 рази. У 2008 році відкрито завод «Нова. Ком» у м. Голій Пристані, Херсонської області і викуплена частина Миргородського заводу мінеральних вод у м. Миргород, Полтавської обл. Адреси заводів з видобутку та розливу води ВАТ «Нова»: Моршинський завод мінеральних вод – м. Моршин, Львівська обл., 82482, вул. Геологів, 12а; Миргородський завод мінеральних вод – м. Миргород, Полтавська обл., 37600, вул. Мінзаводська, 1; Голопристанський завод з виробництва питних вод «Нова. Ком» – м. Гола Пристань, Херсонська обл., 75600, вул. Берегова, 70.

Питна вода «Аляска» – це кришталево чиста вода європейської якості, у якій завдяки дбайливому очищенню Anti Scale Complex зберігаеться ідеальний баланс корисних мінералів. Anti Scale Complex – система збалансованого очищення води – вода під час кип'ятіння не залишає накипу і має необхідну для людини кількість корисних мікроелементів. Розливають воду відповідно до міжнародних вимог безпосередньо на місці видобування. Вона проходить багаторівневе очищення, що гарантує її ідеальну чистоту. Великий бутель води вдома або в офісі – це можливість щоденно дбати про своє здоров'я без зайвих зусиль. Завдяки своєму мінеральному складу, створеному природою, вода є ідеальною для пиття та приготування їжі. У таблиці 1 наведений мінеральний склад води «Аляска» [5].

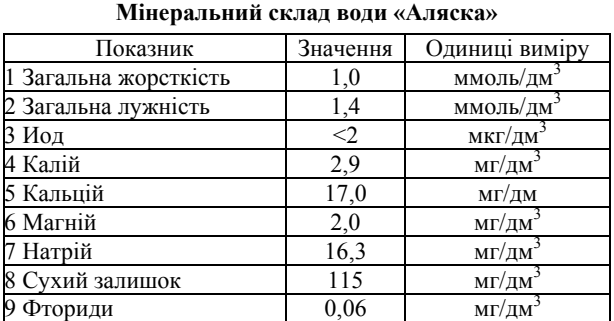

Таблиця 1

«Старий Миргород» – це негазована питна вода з курортного регіону України. Має джерельний смак, абсолютну чистоту, м'якість та унікальну позитивну біоенергетику. Бездоганна якість і незвичайні властивості води «Старий Миргород» обумовлені насамперед особливостями місця її видобутку. Цю воду видобувають з артезіанської свердловини глибиною 165 м у місті Миргороді. Вода ідеальна для щоденного споживання в «живому» (некип'яченому) вигляді для вгамування спраги. Крім того, ця вода є ідеальною для приготування їжі та різноманітних напоїв для всієї родини. Якість і властивості води «Старий Миргород» отримали найвищі оцінки фахівців. Інститут гігієни та медичної екології ім. О.М. Марзеєва АМН України відзначив «Старий Миргород» як дуже м'яку воду високої якості, що найкращим чином розкриває смак напоїв, перших та овочевих страв. Унікальний збалансований мінеральний склад води містить корисні мінерали (кальцій, магній, хлориди, сульфати) в кількостях, необхідних організму. У таблиці 2 наведений мінеральний склад води «Старий Миргород».

Таблиця 2 **Мінеральний склад води «Старий Миргород»** 

| Показник              | Значення  | Одиниці виміру     |
|-----------------------|-----------|--------------------|
| 1 Загальна жорсткість | $0,2-0,4$ | ммоль/дм           |
| 2 Загальна лужність   | $2,0-2,3$ | ммоль/дм           |
| 3 Иод                 | $0 - 20$  | мкг/дм             |
| 4 Калій               | $2 - 5$   | мг/дм              |
| 5 Кальцій             | $2 - 5$   | $M\Gamma/\Gamma M$ |
| 6 Магній              | $2,0-15$  | мг/дм              |
| 7 Натрій              | 110-160   | $M\Gamma/\Gamma M$ |
| 8 Сухий залишок       | 300-500   | мг/дм              |
| 9 Фториди             | $1,0-1,5$ | мг/дм              |

Якість питної бутильованої води оцінюють за показниками органолептичними – зовнішній вигляд, прозорість, смак, запах, колір. При цьому використовується 5-ти бальна шкала. Балова шкала оцінки бутильованої питної води наведена в таблиці 3.

Таблиця 3

### **Органолептична оцінка води за 5-бальною системою [5]**

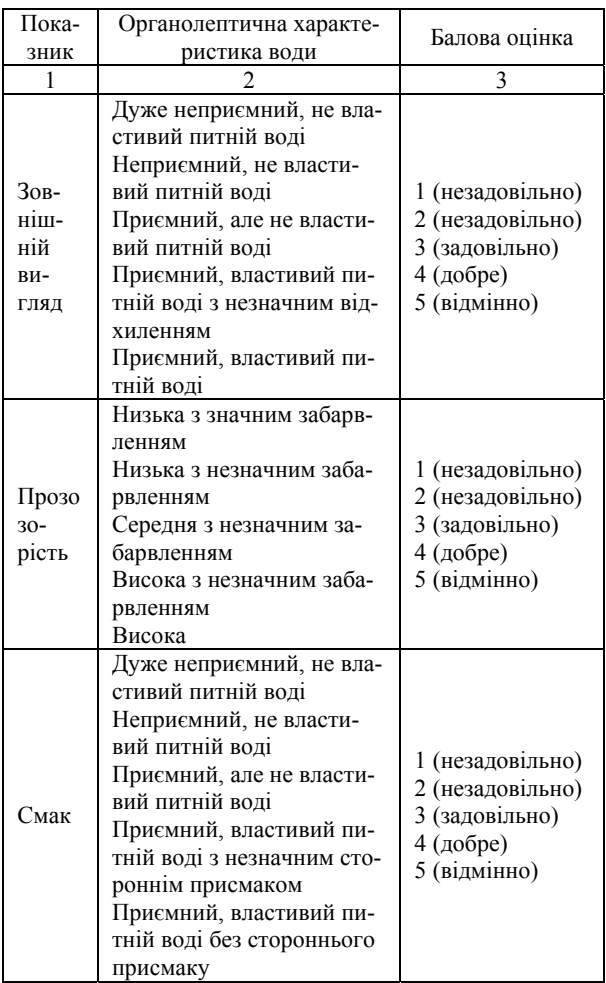

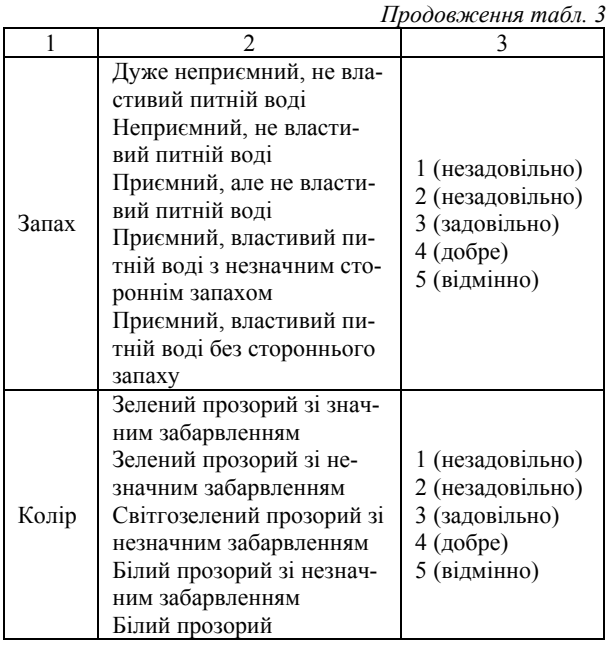

Результати органолептичного дослідження води приведені в таблиці 4.

Таблиця 4 **Органолептична оцінка якості води бутильваної [5]** 

|           |               | ПрАТ «ІДС Аква<br>Ceppic» | Конкуренти                |                                         |                                            |  |
|-----------|---------------|---------------------------|---------------------------|-----------------------------------------|--------------------------------------------|--|
| Показник  | «Аляс-<br>ка» | «Старий<br>Мирго-<br>род» | <b>TOB</b><br>«Cy-<br>60c | <b>TOB</b><br>«Райське<br>Джере-<br>ло» | <b>TOB</b><br><b>CLEAR</b><br><b>WATER</b> |  |
| Зовнішній |               |                           |                           |                                         |                                            |  |
| ВИГЛЯД    | 5             | 5                         | 4                         | 4                                       | 4                                          |  |
| Прозо-    | 4<br>4        |                           | 3                         | 4                                       | $\mathbf{3}$                               |  |
| рість     |               |                           |                           |                                         |                                            |  |
| Смак      | 4             | 4                         | 4                         | 4                                       | 3                                          |  |
| Запах     | 5             | 5                         | 4                         | 4                                       | 4                                          |  |
| Колір     | 4             | 5                         | 3                         | 3                                       | 3                                          |  |
| Середній  | 4,4           | 4,6                       | 4,0                       | 3,8                                     | 3,4                                        |  |
| бал       | (22/5)        | (23/5)                    | (20/5)                    | (19/5)                                  | 17/5                                       |  |

Як видно з таблиці 4 отримала найвищу оцінку якості за органолептичними показниками вода «Старий Миргород», яка в середньому набрала 4,6 бали. На другому місці також вода ПрАТ «ІДС Аква Сервіс» – «Аляска», у якої 4,4 бали. За показниками ця вода відповідає майже відмінній якості. Серед конкурентів найбільший бал набрала вода ТОВ «Субос», у якої 4 бали, що відповідає дуже добрій якості. На останньому місці вода ТОВ CLEAR-WATER – лише 3,4 бали, що відповідає задовільному рівню і потребує заходів, спрямованих на покращення якості води.

На рисунку 1 наведена динаміка обсягу товарної продукції підприємства за чотири останні роки у піврічному розрізі.

Попередній аналіз часових рядів економічних показників полягає в основному у виявленні й усуненні аномальних значень рівнів ряду, а також у визначенні наявності тренду у вихідному часовому ряді. Під аномальним рівнем розуміється окреме значення рівня часового ряду, що не відповідає потенційним можливостям досліджуваної економічної системи і яке, залишаючись рівнем ряду, впливає на значення основних характеристик часового ряду, у тому числі на відповідну трендову модель.

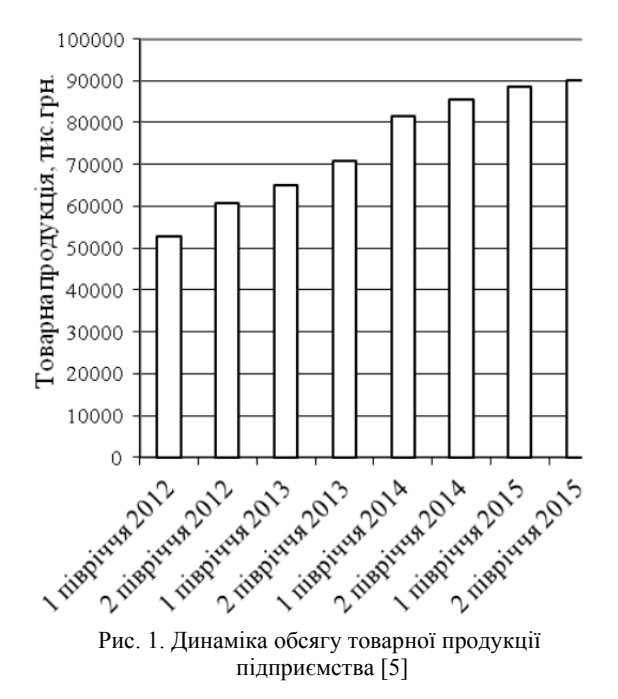

Причинами аномальних спостережень можуть бути помилки першого роду (помилки технічного порядку, наприклад, при агрегуванні даних, при передачі інформації і т.ін.) і помилки другого роду, що виникають через вплив факторів, що мають об'єктивний характер, але проявляються епізодично. Помилки першого роду підлягають виявленню й усуненню; помилки другого роду усуненню не підлягають. Для виявлення аномальних рівнів часових рядів використовуються методи, розраховані для статистичних сукупностей.

Метод Ірвина, наприклад, припускає використання наступної формули:

$$
\lambda_{t} = \frac{|y_{t} - y_{t-1}|}{\sigma_{y}}; \qquad t = 2, 3, ..., n; \quad (1)
$$

де σу – середньоквадратичне відхилення, яке розраховується, у свою чергу, з використанням формул:

$$
\sigma_{y} = \sqrt{\frac{\sum_{t=1}^{n} (y_t - \overline{y})^2}{n-1}}; \qquad (2)
$$

$$
\overline{y} = \frac{\sum_{t=1}^{T} y_t}{n} \tag{3}
$$

Використовуючи стандартну функцію Excel «СРЗНАЧ» з категорії «Статистичні» майстер функцій, отримуємо:

 $y = 74364,500$  тис. грн.

Далі розраховуємо середні квадратичні, використовуючи стандартну функцію Excel «СТАНДОТКЛОН» з категорії «Статистичні» майстер функцій. Отримуємо:  $\sigma_{V} = 14017,317$  тис. грн.

Далі за формулою (1) визначимо параметр $\lambda$ , результати розрахунків представимо у таблиці 5.

Таблиця 5

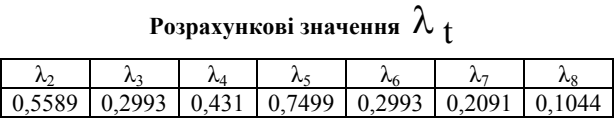

Табличне значення критерію Ірвіна (Р = 0,95):

n = 3, 
$$
\lambda_t = 2,3;
$$
  
n = 10,  $\lambda_t = 1,5.$ 

Інтерполюємо:

 $2,3 - 1,5 = 0.8$ ;  $0,8 / (10 - 3) = 0,114$ ;  $1,5 0,114 \cdot 2 = 1,272$ .

Оскільки  $\lambda_i$  < 1,22, отже, всі рівні ряду не вважаються аномальними.

На наступному етапі визначимо наявність тренду за допомогою методу перевірки різниці середніх рівнів, який здійснюється в чотири етапи. На першому етапі початковий часовий ряд y<sub>1</sub>, y<sub>2</sub>, y<sub>3</sub>, yn розбивається на дві рівні частини по числу рівнів: у першій частині n<sub>1</sub> перших рівнів початкового ряду, в другій – n<sub>2</sub> інших рівнів (n<sub>1</sub> + n<sub>2</sub> = n).

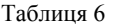

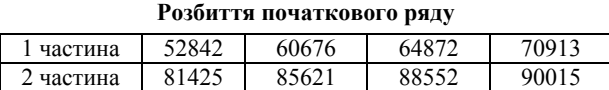

На другому етапі для кожної з цих частин обчислюються середні значення та дисперсії по формулах:

$$
\frac{\sum_{t=1}^{n} y_t}{y_1} = \frac{\sum_{t=1}^{n} y_t}{n_1};
$$
 (4)

$$
\sigma_1^2 = \frac{\sum\limits_{t=1}^{n_1} (y_t - \overline{y}_1)^2}{n_1 - 1};
$$
 (5)

$$
\frac{\sum_{y=2}^{n} y_{t}}{y_{t} - \sum_{y=1}^{n} y_{t}};
$$
 (6)

$$
\sigma \frac{2}{2} = \frac{\sum_{t=n_1+1}^{n} (y_t - \overline{y_2})^2}{n_2 - 1}.
$$
 (7)

Використовуючи стандартну функцію Excel «СРЗНАЧ» з категорії «Статистичні» майстер функцій, отримуємо:

$$
\frac{\overline{y}}{y_2} = 62325,75 \text{ rad. rph.};
$$
  
 
$$
\frac{\overline{y}}{y_2} = 86403,25 \text{ rad. rph.}
$$

Використовуючи стандартну функцію Excel «БДДИСПП» з категорії «Статистичні» майстер фу-

нкцій, отримуємо: 
$$
\sigma_1^2 = 57629146,917;
$$

$$
\sigma_2^2 = 14352250,917.
$$

Третій етап полягає в перевірці рівності (однорідність) дисперсій обох частин ряду за допомогою F-критерію Фішера, яка заснована на порівнянніро-

зрахункового значения цього критерію:  
\n
$$
F = \begin{cases}\n\sigma_1^2 / \sigma_2^2, \quad \text{если} & \sigma_1^2 > \sigma_2^2 \quad (8) \\
\sigma_2^2 / \sigma_1^2, \quad \text{если} & \sigma_1^2 < \sigma_2^2\n\end{cases}
$$
\nОскільки  $\sigma_1^2 > \sigma_2^2$ :  
\n
$$
F = 57629146,917 / 14352250,917 = 4,02.
$$
\nВизначимо число стуренів свободи:  
\n
$$
n_1 - 2 = n_2 - 2 = 8 - 2 = 6;
$$
\n
$$
F_{\text{rafon}} = 2,74 (P = 0,95);
$$
\n
$$
F_{\text{rafon}} = 4,20 (P = 0,99).
$$

Оскільки  $F_{posp}$  <  $F_{radon}$ , то гіпотеза про рівність дисперсій приймається, і переходимо до четвертого етапу.

На четвертому етапі перевіряється гіпотеза про відсутність тренду з використанням t-критерію Ст'юдента. Для цього визначається розрахункове значення критерію Ст'юдента по формулі:

$$
t = \frac{|\overline{y}_1 - \overline{y}_2|}{\sigma \sqrt{\frac{1}{n_1} + \frac{1}{n_2}}},
$$
(9)

де – середньоквадратичне відхилення різниці середніх:

$$
\sigma = \sqrt{\frac{(n_1 - 1) \cdot \sigma_1^2 + (n_2 - 1) \cdot \sigma_2^2}{n_1 + n_2 - 2}}; \quad (10)
$$

## $\sigma = 5999.22$ .

Згідно формулі (3.9) t-критерій Ст'юдента складе:

$$
t = \frac{|62325, 75 - 86403, 25|}{5999, 22\sqrt{\frac{1}{4} + \frac{1}{4}}} = \frac{5,68}{4}
$$

Визначимо число ступенів свободи:

$$
n_1 + n_2 - 2 = 8 + 8 - 2 = 14;
$$

 $t_{ra6\pi} = 2{,}145 (P = 0{,}95);$ 

оскільки  $t_{\text{posp}} > t_{\text{rafo},n}$ , тобто тренд  $\epsilon$ .

Після визначення наявності тренду необхідно визначить вид кривої зростання. Для вибору виду поліноміальної кривої зростання найбільш поширеним методом є метод кінцевих різниць (метод Тінтнера). Цей метод може бути використаний для попереднього вибору поліноміальної кривої, якщо, поперше, рівні годинного ряду складаються тільки з двох компонентів: тренд і випадковий компонент, і по-друге, тренд є достатньо гладким, щоб його можна було апроксимувати поліномом деякої міри.

На першому етапі цього методу обчислюються різниці (прирости) k-го порядку включно:

$$
u_t^{(1)} = y_t - y_{t-1}
$$
  
\n
$$
u_t^{(2)} = u_t^{(1)} - u_{t-1}^{(1)}
$$
  
\n
$$
u_t^{(k)} = u_t^{(k-1)} - u_{t-1}^{(k-1)}
$$
  
\n(11)

Для апроксимації економічних процесів зазвичай обчислюють кінцеві різниці до четвертого порядку. Результати розрахунків представимо в таблиці 7.

Вибираємо порядок k = 1, тобто поліном першого ступеня (пряма).

Визначимо параметри прямої за допомогою методу найменших квадратів. Суть його полягає в тому, щоб сума квадратів відхилень фактичних рівнів ряду від відповідних теоретичних значень була найменшою. Цей метод приводить до системи так званих нормальних рівнянь для визначення невідомих параметрів відібраних кривих.

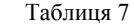

**Розрахунок різниць 4-го порядку**

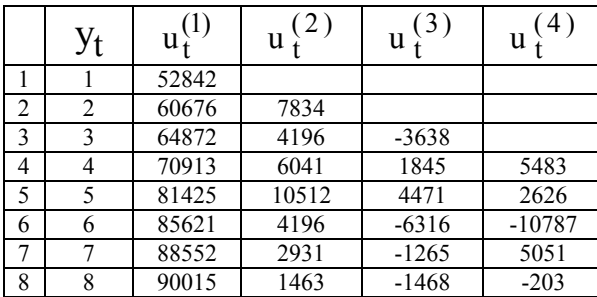

Для полінома першого ступеня (прямій):

$$
\hat{y}_t = a_0 + a_1 t \tag{12}
$$

де  $t = \ln x$ 

система нормальних рівнянь має вигляд:

$$
\begin{cases}\na_0 n + a_1 \sum t = \sum y_t \\
a_0 \sum t + a_1 \sum t^2 = \sum y_t\n\end{cases} \tag{13}
$$

де знак підсумовування розповсюджується на всі моменти спостереження (всі рівні) початкового тимчасового ряду. Дані для розрахунку рівняння прямої представимо в таблиці 8.

На підставі даних таблиці 8 система нормальних рівнянь буде має вигляд:

$$
\int 8 a_0 + 10 ,60 a_1 = 594916
$$

 $\overline{\mathfrak{l}}$  $\left\{\n\begin{array}{ccc}\n10 & 60 & a_{0} + 17 \\
5205 & a_{1} = 855588\n\end{array}\n\right.$ 

Звідки,  $a_1 = 19340, 5$ ;  $a_0 = 48727, 3$ .

Отже, рівняння тренду матиме вигляд:

 $\hat{y}_{t}$  = 48727 , 3 + 19340 , 5 ln x

Зобразимо отримані результати графічно (рисунок 2).

На наступному етапі необхідного провести оцінку адекватності моделі. Для адекватних моделей має сенс ставити завдання оцінки їх точності. Точність моделі характеризується величиною відхилення моделі від реального значення змінної, яка моделюється (економічного показника). Для показника представленого тимчасовим поряд, точність визначається як різниця між значенням фактичного рівня тимчасового ряду і його оцінкою, отриманою розрахунковим шляхом з використанням моделі. При цьому як статистичні показники точності застосовуються наступні:

середнє квадратичне відхилення:

$$
\sigma_e = \sqrt{\frac{1}{n-k} \cdot \sum_{t=1}^{n} (y_t - \hat{y}_t)^2};
$$
 (14)

середня відносна помилка апроксимації:

$$
\overline{E}_{\text{orth}} = \frac{1}{n} \cdot \sum_{t=1}^{n} \left| \frac{y_t - \hat{y}_t}{y_t} \right| \cdot 100 \quad \text{%} \qquad (15)
$$

коефіцієнт збіжності:

$$
\varphi^2 = \frac{\sum_{t=1}^{n} (y_t - \hat{y}_t)^2}{\sum_{t=1}^{n} (y_t - \overline{y})^2}
$$
 (16)

Таблиця 8

| $N$ <sup>o</sup> $\Pi$ / $\Pi$ |       | $y_t$     | $y_t \cdot t$ |         | $\widehat{y}_t$ | $y_t - \hat{y}_t$ | $(\hat{y} - \overline{y})^2$ | $(y - \overline{y})^2$ |
|--------------------------------|-------|-----------|---------------|---------|-----------------|-------------------|------------------------------|------------------------|
|                                | 0.00  | 52842,0   | 0,0           | 0.0000  | 48727,3         | 0.0779            | 427010495,18                 | 273885950,25           |
| $\mathcal{D}$                  | 0.69  | 60676.0   | 42057.4       | 0.4805  | 62133.1         | 0.0240            | 52685090,15                  | 75959940.25            |
| 3                              | 1.10  | 64872.0   | 71269,2       | 1.2069  | 69974.9         | 0.0787            | 340391.27                    | 20425880.25            |
| 4                              | 1.39  | 70913.0   | 98306,3       | 1.9218  | 75538,8         | 0,0652            | 37789704,58                  | 2314962.25             |
|                                | 1.61  | 81425.0   | 131048.5      | 2.5903  | 79854.5         | 0.0193            | 109475022.14                 | 144805122.25           |
| 6                              | 1,79  | 85621.0   | 153412.2      | 3.2104  | 83380.7         | 0.0262            | 195698088.71                 | 263396670.25           |
|                                | 1.95  | 88552.0   | 172314,2      | 3.7866  | 86362.1         | 0.0247            | 287999831.11                 | 367124760.25           |
| 8                              | 2,08  | 90015.0   | 187180.9      | 4.3241  | 88944.6         | 0.0119            | 382324338.47                 | 425328752,25           |
| Сума                           | 10.60 | 594916.00 | 855588.8      | 17.5205 | 594916.0        | 0.3279            | 1493322961.61                | 1573242038.00          |

**Вихідні дані для розрахунку рівняння пораболи та адекватності моделі**

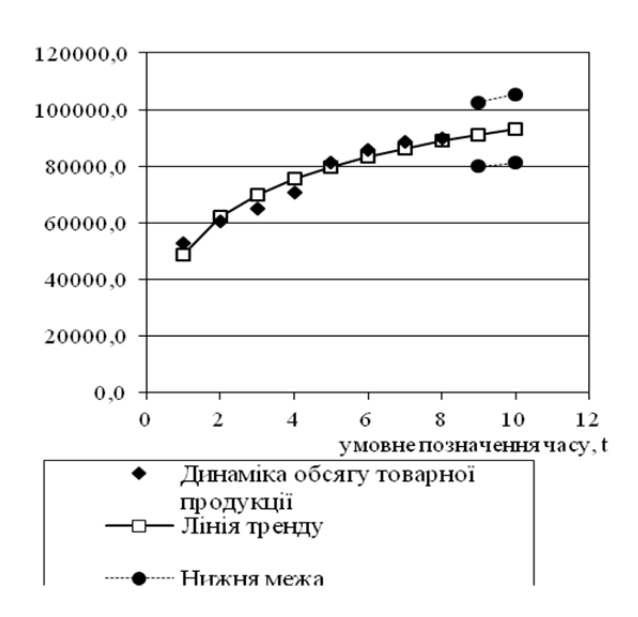

Рис. 2. Динаміка обсягу товарної продукції та лінія тренду

коефіцієнт детерміації:

$$
R^2 = 1 - \varphi^2, \tag{17}
$$

де n – кількість рівнів ряду;

 $k$  – число параметрів моделі;

 $\hat{y}_t$  – оцінка рівнів ряду по моделі;

 $\overline{y}$  – середнє арифметичне значення рівнів ряду.

Визначимо приведені показники:

$$
\overline{E}_{\text{orth}} = \frac{1}{4} \cdot 0,3279 \cdot 100 \text{ % } = 8,20\%;
$$
\n
$$
\varphi^2 = \frac{79919076,3 \quad 9}{1573242038 \quad ,00} = 0,051;
$$
\n
$$
R^2 = 1 - 0,051 = 0,949 \text{ afo } 94,9\%.
$$

Завершальним етапом є прогнозування економічних показників.

Прогнозування економічних показників на основі трендових моделей, як і більшість інших методів економічного прогнозування, засноване на ідеї екстраполяції. Під екстраполяцією розуміють розповсюдження закономірностей, зв'язків і співвідношень, які діють в досліджуваному періоді, за його межі. Часовий горизонт прогнозу називають періодом попередження. Тривалість періоду попередження залежить від специфіки об'єкту прогнозування, інтенсивності динаміки, тривалості дії виявлених закономірностей і тенденцій.

Прогноз на основі трендових моделей (кривих зростання) містить два елементи: точковий та інтервальний прогнози. Точковий прогноз – це прогноз єдиного значення прогнозованого показника. Це значення визначається підстановкою в рівняння вибраної кривої зростання величини часу t, що відповідає періоду упередження:  $t = n + 1$ ;  $t = n + 2$  і т.д.

Проведемо точковий прогноз наступного року:  $\hat{y}_0 = 48727$ ,  $3 + 19340$ ,  $5 \ln 9 = 91222.6$  тис. грн.  $\hat{y}_{10}$  = 48727 , 3 + 19340 , 5 ln 10 = 93260, 3 тис. грн.

Такий прогноз називається точковим, тому що на графіці його можна зобразити у вигляді крапки. Очевидно, що точний збіг фактичних даних в майбутньому і прогностичних точкових оцінок маловірогідне. Тому точковий прогноз повинен супроводжуватися двосторонніми межами, тобто визначенням інтервалу значень, в якому з достатньою часткою упевненості можна чекати появи прогнозованої величини. Установка такого інтервалу називається інтервальним прогнозом.

Інтервальний прогноз на базі трендових моделей здійснюється шляхом розрахунку довірчого інтервалу – такого інтервалу, в якому з певною вірогідністю можна чекати появи фактичного значення прогнозованого економічного показника. Розрахунок довірчих інтервалів при прогнозуванні з використанням кривих зростання спирається на висновки і формули теорії регресій.

Методи, розроблені для статистичної сукупності, дозволяють визначити довірчий інтервал, який залежить від стандартної помилки оцінки прогнозованого показника, від часу попередження прогнозу, від кількості рівнів в тимчасовому ряду і від рівня значущості (помилки) прогнозу.

Стандартна (середньоквадратична) помилка оцінки прогнозованого показника  $S_{\widehat{y}}$  визначається

по формулі:

$$
S_{\bar{y}} = \sqrt{\frac{\sum (y_t - \hat{y}_t)^2}{n - k}},
$$
 (18)

де  $y_t$  – фактичне значення рівня тимчасового ряду для часу t;

 $\widehat{\textbf{y}}_{\textbf{t}}$  — розрахункова оцінка відповідного показника по моделі (наприклад, по рівнянню кривої зростання);

n – кількість рівнів в початковому ряду;

k – число параметрів моделі.

$$
S_{y} = \sqrt{\frac{79919076,3}{8-2}} = \frac{3649,64}{}
$$

У разі прямолінійного тренду для розрахунку довірчого інтервалу можна використовувати аналогічну формулу для парної регресії, таким чином, довірчий інтервал прогнозу uy в цьому випадку матиме вигляд:

$$
u_y = \hat{y}_{n+L} \pm t_\alpha \cdot S_{\hat{y}} \cdot \sqrt{1 + \frac{1}{n} + \frac{3 \cdot (n + 2L - 1)^2}{n \cdot (n^2 - 1)}},
$$
(19)

де L – період попередження;

 $\hat{y}_{n+L}$  – точковий прогноз по моделі на (n+L)-й момент часу;

n – кількість спостережень в тимчасовому ряду;

 ${\rm S}$  $\widehat{\rm y}$  – стандартна помилка оцінки прогнозовано-

го показника, розрахована по вище приведеній формулі для числа параметрів моделі рівного двом;

t – табличне значення критерію Ст'юдента для рівня значущості α і для числа мір свободи, рівного  $n-2$ .

Число ступенів свободи  $8 - 2 = 6$ ;  $t = 2,447$  (P = 0,95).

Для розрахунку верхнього і нижнього довірчого інтервалу проведемо з використанням формули (19), результати розрахунків представимо у вигляді таблиці 9.

Таблиця 9

**Результати розрахунків довірчих інтервалів прогнозу** 

| Крок<br>Час<br>(L)<br>(t) | Точковий прогноз ( | Довірчий інтервал<br><b>ПРОГНОЗУ</b> |               |                |
|---------------------------|--------------------|--------------------------------------|---------------|----------------|
|                           |                    | $y_{n+L}$                            | нижня<br>межа | верхня<br>межа |
| Q                         |                    | 91222,6                              | 79900,9       | 102544,3       |
| 10                        |                    | 93260,3                              | 81128,9       | 105391,7       |

**Висновки.** Таким чином, розрахунок параметрів трендової моделі свідчить, що у наступному році обсяг товарної продукції може скласти 184482,9 тис. грн. (91222,6 + 93260,3), що на 5915,9 тис. грн (184482,9 – 178567,0) або на 3,31% (5915,9/178567,0 · 100) більше, ніж у звітному році.

Отже, використання трендової моделі дозволяє здійснити прогнозування обсягів реалізації продукції, з рахуванням параметрів якості.

#### **Література**

- 1. Воронкова В.Г. Планування та прогнозування в умовах ринку: Навч. посіб./ В. Г. Воронкова, С. Л. Катаєв, А. М. Ткаченко. – К.: Професіонал, 2006. – 608 с.
- 2. Глівенко С.В. Економічне прогнозування: Навч. посіб. для студентів економічних спеціальностей ВУЗів/ С. В. Глівенко; Глівенко С. В., Соколов С. В., Теліженко О. М. – Суми: ВПП «Мрія-1» ЛТД, 2000. – 120 с.
- 3. Грабовецький Б.Є. Економічне прогнозування і планування: Навч. посіб./ Б. Є. Грабовецький.-К.: Центр навч. л-ри, 2003. – 188 с.
- 4. Домарадзька Г. С., Гладун Т. М., Фещур Р. В. Прогнозування і макроекономічне планування: Навч. посібник. – Львів: «Магнолія-2006», 2007. – 211 с.
- 5. Офіційний сайт ПрАТ «ІДС Аква Сервіс» [Електронний ресурс]. – Режим доступу: http://idsservice.com.ua

### **Reference**

- 1. Voronkova V.G. Planuvannja ta prognozuvannja v umovah rinku: Navch. posіb./ V.G. Voronkova, S.L. Kataєv, A. M. Tkachenko. – K.: Profesіonal, 2006. – 608 s.
- 2. Glіvenko S. V. Ekonomіchne prognozuvannja: Navch. posіb. dlja studentіv ekonomіchnih specіal'nostej VUZіv/ S. V. Glіvenko; Glіvenko S. V., Sokolov S. V., Telіzhenko O. M. – Sumi: VPP «Mrіja-1» LTD, 2000. –  $120 s$
- 3. Grabovec'kij B.Є. Ekonomіchne prognozuvannja і planuvannja: Navch. posіb./ B. Є. Grabovec'kij.-K.: Centr navch. l-ri, 2003. – 188 s.
- 4. Domaradz'ka G. S., Gladun T. M., Feshhur R. V. Prognozuvannja і makroekonomіchne planuvannja: Navch. posibnik. – L'viv: «Magnolija-2006», 2007. – 211 s.
- 5. Ofіcіjnij sajt PrAT «ІDS Akva Servіs» [Elektronnij resurs]. – Rezhim dostupu: http://ids-service.com.ua

## **Завойських Ю.А. Прогнозирование объемов реализации качественной продукции: практический аспект**

*В статье представлены результаты органолептической оценки качества питьевой воды различных конкурентов. Определена динамика объемов продукции и линия тренда. С помощью трендовой модели осуществлено прогнозирование объемов реализации качественной продукции – питьевой воды.* 

*Ключевые слова: прогноз, качество продукции, оценка, объемы реализации.* 

### **Zavoisky Y.А. Forecasting of sales volumes of quality products: the practical aspect**

*The article presents the results of the organoleptic evaluation of the quality of drinking water of different competitors. The dynamics in production volumes and a trend line. Using the trend model, it forecasts sales volumes of high quality drinking water.* 

*Key words: forecast, product quality, estimation, sales volumes.*

**Завойських Ю.А.** – к.е.н., доцент кафедри економіки та підприємництва Інституту хімічних технологій Східноукраїнського національного університету імені Володимира Даля (м. Рубіжне) **zavoy@rambler.ru** 

*Рецензент:* д.е.н., професор *Заблодська І.В.*

Стаття подана 10.12.2016